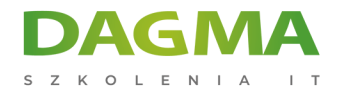

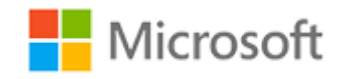

Szkolenie autoryzowane

### **MS 20761 Tworzenie zapytań do bazy danych za pomocą Transact- SQL**

[Strona szkolenia](https://szkolenia.dagma.eu/szkolenia,catalog,6167/ms-20761-tworzenie-zapytan-do-bazy-danych-za-pomoca-transact-sql?utm_source=Promo&utm_medium=PDF&utm_content=P52-1-PDF-tid:6167-date:2024-12-28&utm_campaign=Promo52-1-Training-Description) | [Terminy szkolenia](https://szkolenia.dagma.eu/szkolenia,catalog,6167/ms-20761-tworzenie-zapytan-do-bazy-danych-za-pomoca-transact-sql?utm_source=Promo&utm_medium=PDF&utm_content=P52-1-PDF-tid:6167-date:2024-12-28&utm_campaign=Promo52-1-Training-Description) | [Rejestracja na szkolenie](https://szkolenia.dagma.eu/szkolenia,register,step-1,6167/ms-20761-tworzenie-zapytan-do-bazy-danych-za-pomoca-transact-sql?utm_source=Promo&utm_medium=PDF&utm_content=P52-1-PDF-tid:6167-date:2024-12-28&utm_campaign=Promo52-1-Training-Description) | [Promocje](https://szkolenia.dagma.eu/promocje?utm_source=Promo&utm_medium=PDF&utm_content=P52-1-PDF-tid:6167-date:2024-12-28&utm_campaign=Promo52-1-Training-Description)

# **Opis szkolenia**

**Szkolenie ma na celu zapoznanie uczestników z Transact- SQL. Szkolenie adresowane jest do analityków, administratorów, inżynierów systemowych i programistów odpowiedzialnych za pisanie zapytań w języku Transact-SQL w SQL Server 2016. Szkolenie koncentruje się na podstawach zapytań do relacyjnych baz danych Microsoft SQL za pomocą języka TSQL.**

#### **Wymagania:**

- Podstawowa wiedza w zakresie systemów operacyjnych Microsoft Windows
- Praktyczna wiedza na temat relacyjnych baz danych

#### **Po ukończeniu szkolenia uczestnicy potrafią:**

- Opisać najważniejsze funkcje i komponenty SQL Server 2016
- Opisać jakie typy danych wykorzystuje Server SQL
- Napisać instrukcję DML
- Pisać zapytania, które wykorzystują podstawowe funkcje
- Pisać podzapytania

Adres korespondencyjny:

DAGMA Szkolenia IT | ul. Bażantów 6a/3 | Katowice (40-668) tel. 32 793 11 80 | szkolenia@dagma.pl szkolenia.dagma.eu

DAGMA Sp. z o.o. z siedzibą w Katowicach (40-478), ul. Pszczyńska 15<br>Sąd Rejonowy Katowice-Wschód w Katowicach Wydział VIII Gospodarczy Numer KRS: 0000130206, kapitał zakładowy: 75 000 zł Numer NIP: 634-012-60-68, numer REGON: 008173852

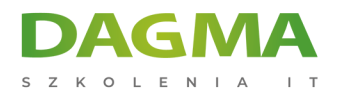

## **Szkolenie prowadzone jest w języku polskim, materiały w języku angielskim.**

## **Program szkolenia**

#### **Moduł 1 Wprowadzenie do Microsoft SQL Server 2016**

- Podstawowa Architektura SQL Server
- Edycje i wersje SQL Server
- Rozpoczęcie pracy z SQL Server Management Studio

#### **Moduł 2 Wprowadzenie do zapytań T-SQL**

- Wprowadzenie to T-SQL
- Operacje na zbiorach
- Omówienie logiki predykatów
- Kolejność logiczna operacji w instrukcji SELECT

#### **Moduł 3 Tworzenie zapytań SELECT**

- Tworzenie prostych składni SELECT
- Usuwanie duplikatów za pomocą DISTINCT
- Używanie aliasów kolumn i tabel
- Pisanie prostych instrukcji CASE

#### **Moduł 4 Tworzenie zapytań do wielu tabel**

- Omówienie połączeń
- Zapytania z połączeniami INNER
- Zapytania z połączeniami OUTER
- Zapytania z połączeniami SELF i CROSS

#### **Moduł 5 Sortowanie i filtrowanie danych**

- Sortowanie danych
- Filtrowanie danych przy użyciu predykatów
- Filtrowanie z wykorzystaniem opcji TOP oraz OFFSET-FETCH
- Praca z wartościami brakującymi i nieznanymi

#### **Moduł 6 Praca z typami danych SQL Server 2016**

Adres korespondencyjny: DAGMA Szkolenia IT | ul. Bażantów 6a/3 | Katowice (40-668) tel. 32 793 11 80 | szkolenia@dagma.pl szkolenia.dagma.eu

DAGMA Sp. z o.o. z siedzibą w Katowicach (40-478), ul. Pszczyńska 15<br>Sąd Rejonowy Katowice-Wschód w Katowicach Wydział VIII Gospodarczy Numer KRS: 0000130206, kapitał zakładowy: 75 000 zł Numer NIP: 634-012-60-68, numer REGON: 008173852

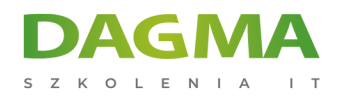

- Wprowadzenie do typów danych
- Dane znakowe
- Dane Data i Czas

#### **Moduł 7 Modyfikacja danych za pomocą DML**

- Dodawanie danych do tabeli
- Modyfikowanie i usuwanie danych

#### **Moduł 8 Używanie funkcji wbudowanych**

- Pisanie zapytań wykorzystujących funkcje wbudowane
- Korzystanie z funkcji konwertujących
- Korzystanie z funkcji logicznych
- Korzystanie z funkcji w celu testowania wartości NULL

#### **Moduł 9 Grupowanie i agregacja danych**

- Wykorzystanie funkcji agregacji
- Wykorzystanie klauzuli GROUP BY
- Filtrowanie grup za pomocą HAVING

#### **Moduł 10 Używanie podzapytań**

- Pisanie samozawierających podzapytań
- Pisanie skorelowanych podzapytań
- Używanie predykatu EXISTS z podzapytaniami

#### **Moduł 11 Wykorzystanie wyrażeń tabelowych**

- Widoki
- Wbudowane funkcje o wartościach tablicowych
- Tabele pochodne
- Wspólne wyrażenia tabelowe

#### **Moduł 12 Wykorzystanie operatorów na zbiorach**

- Tworzenie zapytań z operatorem UNION
- Wykorzystanie EXCEPT oraz INTERSECT
- Wykorzystanie APPLY

#### **Moduł 13 Wykorzystanie funkcji Ranking, Aggregate oraz Offset**

Adres korespondencyjny: DAGMA Szkolenia IT | ul. Bażantów 6a/3 | Katowice (40-668) tel. 32 793 11 80 | szkolenia@dagma.pl szkolenia.dagma.eu

DAGMA Sp. z o.o. z siedzibą w Katowicach (40-478), ul. Pszczyńska 15<br>Sąd Rejonowy Katowice-Wschód w Katowicach Wydział VIII Gospodarczy Numer KRS: 0000130206, kapitał zakładowy: 75 000 zł Numer NIP: 634-012-60-68, numer REGON: 008173852

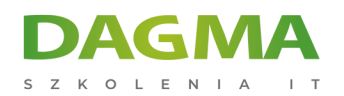

- Tworzenie okienek z wykorzystaniem klauzuli OVER
- Przegląd funkcji

#### **Moduł 14 Przestawianie i grupowanie**

- Tworzenie zapytań za pomocą PIVOT oraz UNPIVOT
- Praca ze zbiorami grup

#### **Moduł 15 Wykonywanie procedur składowanych**

- Odpytywanie danych z wykorzystaniem procedur składowanych
- Przekazywanie parametrów
- Tworzenie prostych procedur składowanych
- **Praca z Dynamic SQL**

#### **Moduł 16 Programowanie w T-SQL**

- **Elementy programowania T-SQL**
- Sterowanie wykonaniem instrukcji programu

#### **Moduł 17 Wdrożenie obsługi błędów**

- Obsługa błędów w T-SQL
- Praca z obsługą wyjątków

#### **Moduł 18 Wdrożenie transakcji**

- Transakcje i silnik bazodanowy
- Kontrolowanie transakcji

**Tagi:**

Adres korespondencyjny:

DAGMA Szkolenia IT | ul. Bażantów 6a/3 | Katowice (40-668) tel. 32 793 11 80 | szkolenia@dagma.pl szkolenia.dagma.eu